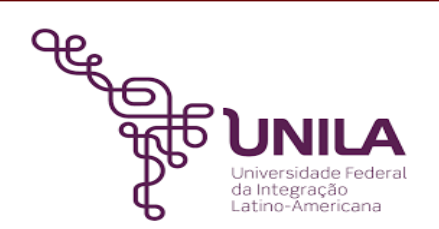

# **DETALHAMENTO DAS ATIVIDADES DO SUBPROCESSO - DAS**

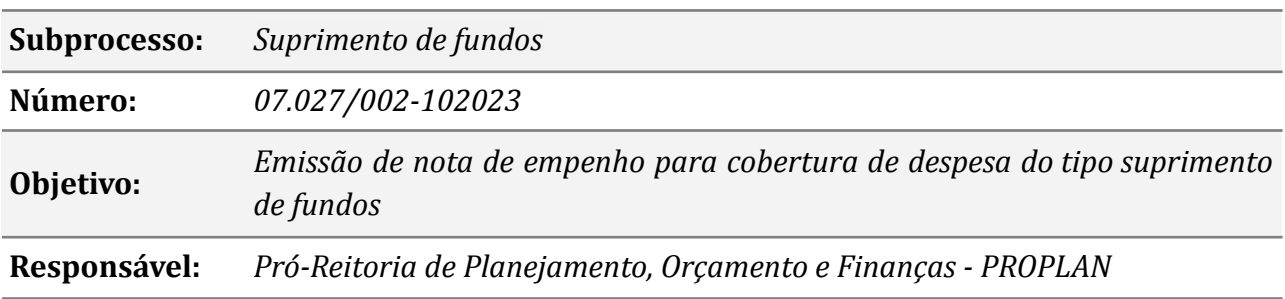

# **Atividades do subprocesso**

#### *01. Instruir o processo de suprimento de fundos*

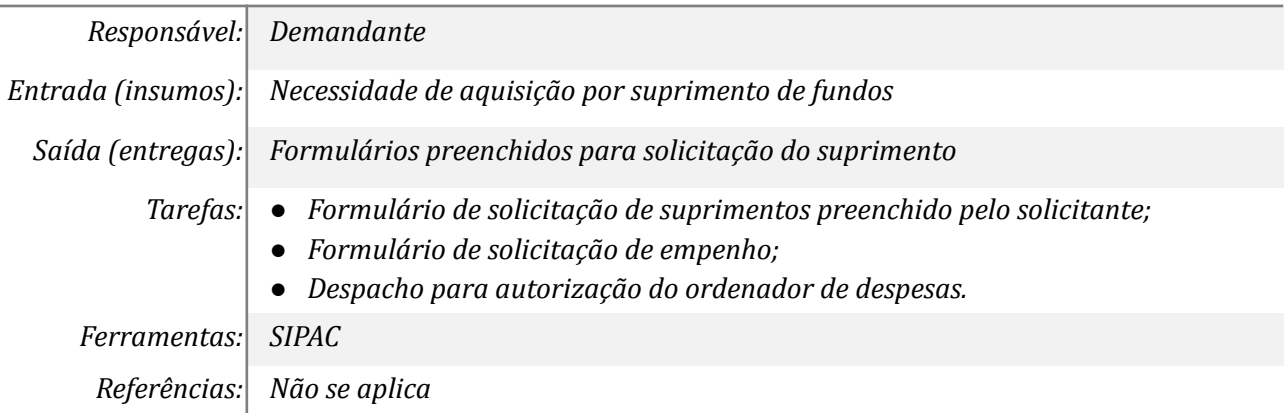

## *02. Emitir o extrato e publicação da concessão de SF*

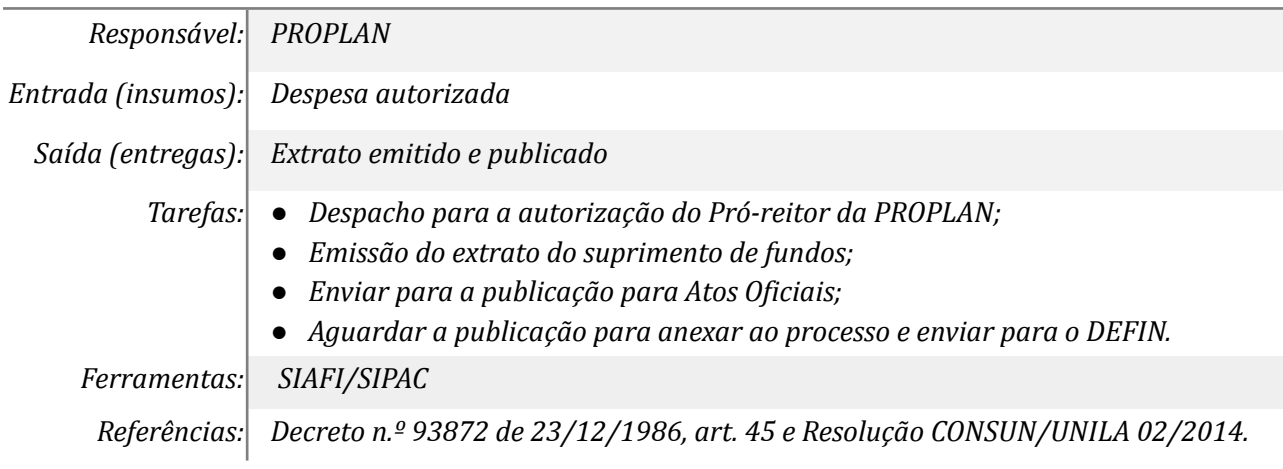

#### *03. Registrar empenho no Comprasnet*

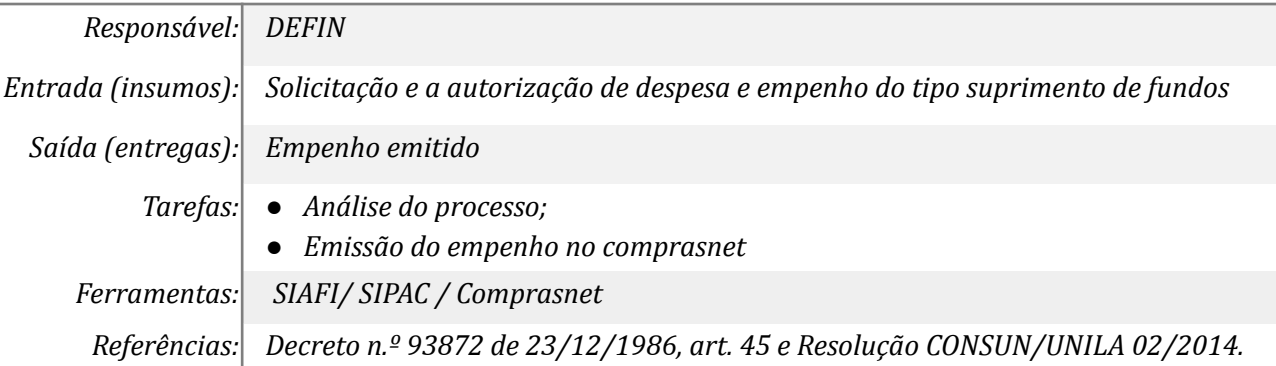

# *04. Registrar limite disponível para o cartão de sup. de fundos (BB)*

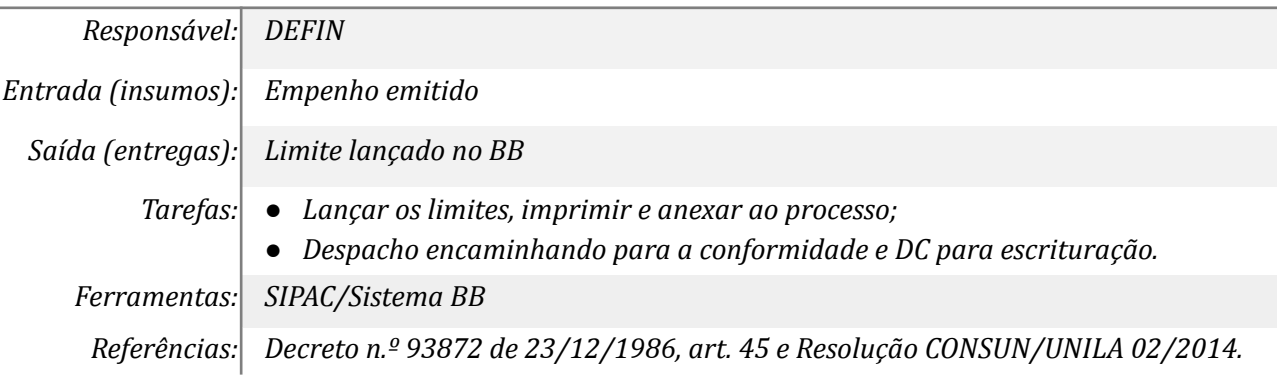

# *05. Analisar a conformidade de empenho*

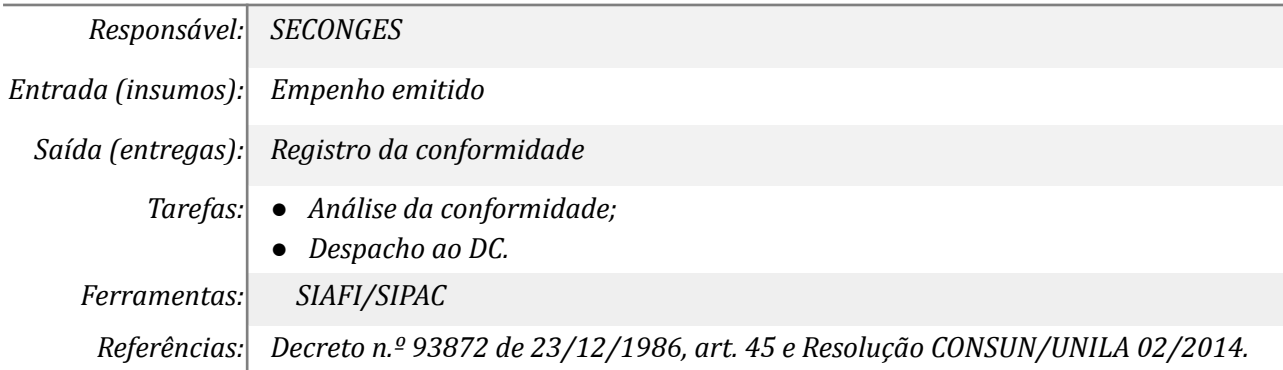

# *06. Registrar a liquidação da despesa no SIAFI/WEB*

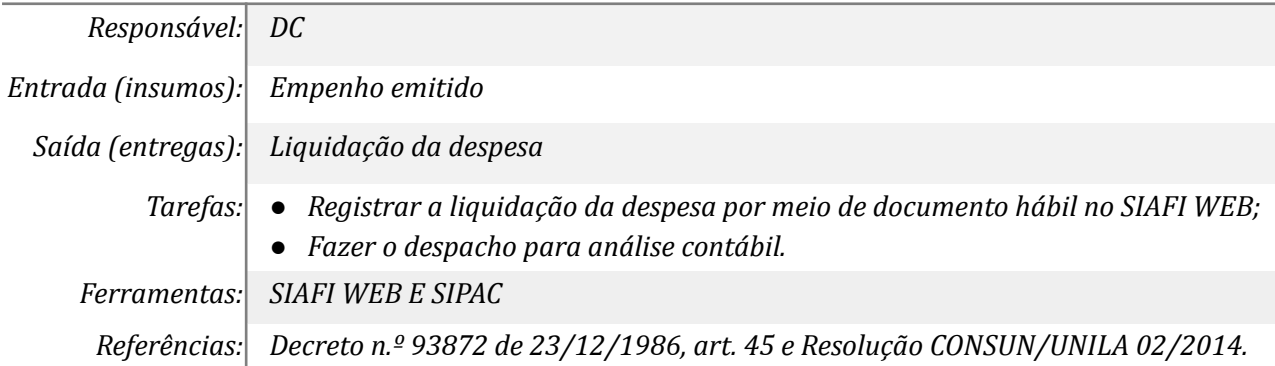

# *07. Analisar nota de sistema e documento hábil*

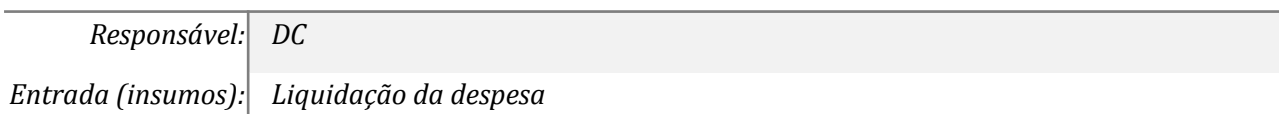

*Saída (entregas): Análise da liquidação Tarefas: ● Análise da liquidação. ● Despacho ao suprido para utilização. Ferramentas: SIAFI/SIPAC Referências: Decreto n.º 93872 de 23/12/1986, art. 45 e Resolução CONSUN/UNILA 02/2014.*

## *08. Emitir fatura no BB e enviar por e-mail*

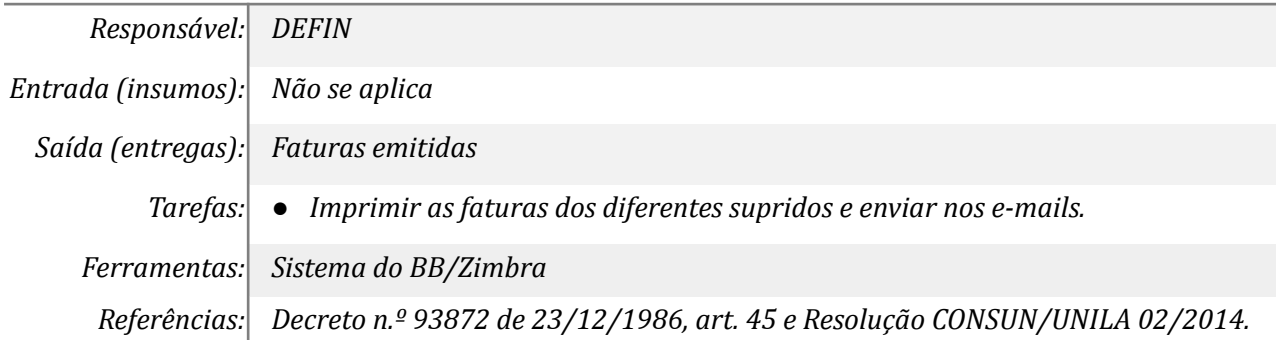

## *09. Atestar e enviar para pagamento*

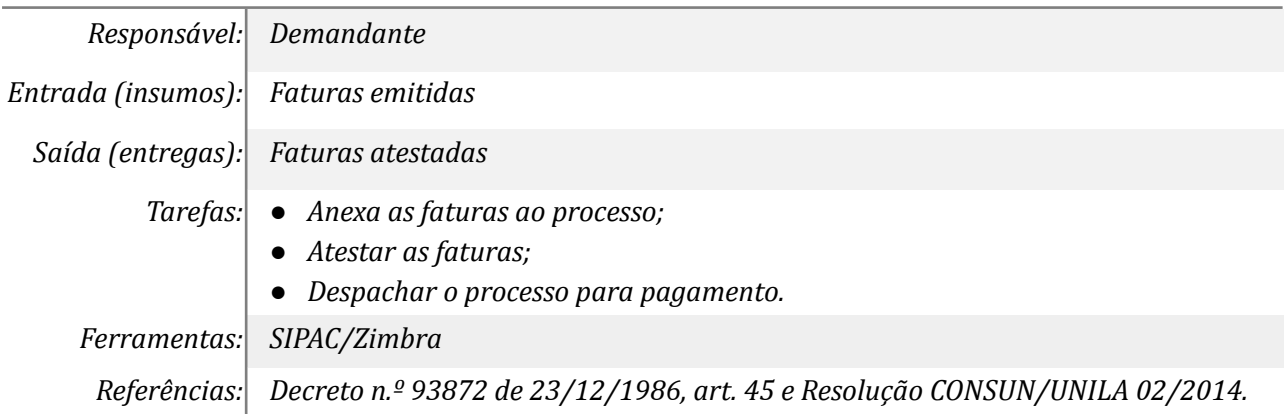

## *10. Registrar fatura no SIAFI/WEB*

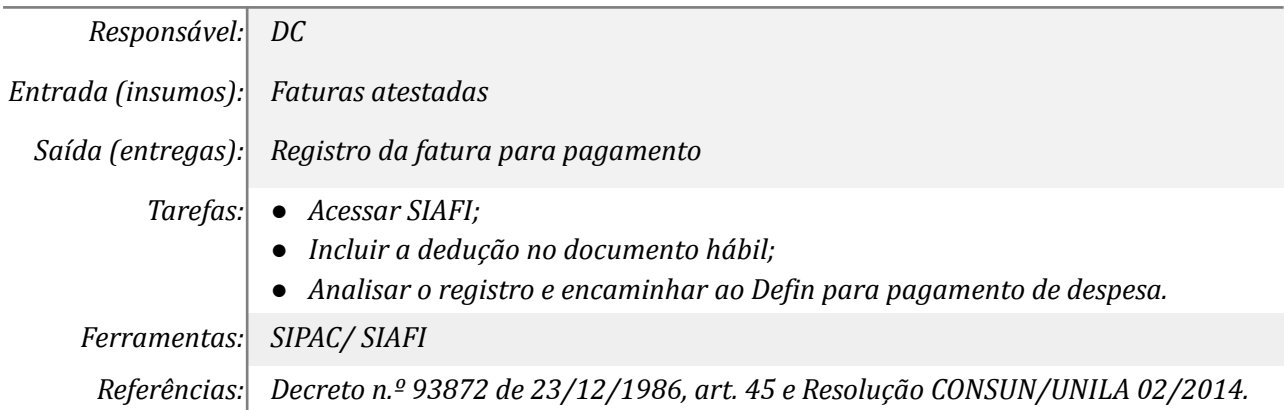

# *11. Realizar custódia*

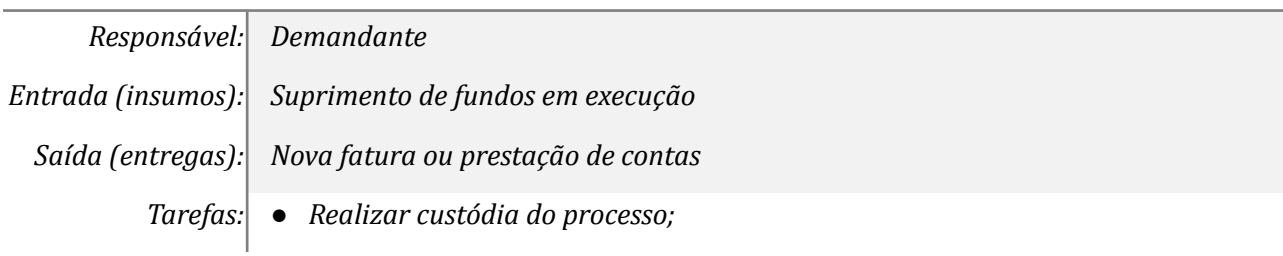

*Ferramentas: SIPAC/ Zimbra*

*Referências: Decreto n.º 93872 de 23/12/1986, art. 45 e Resolução CONSUN/UNILA 02/2014.*

## *12. Inserir documentação e enviar para prestação de contas*

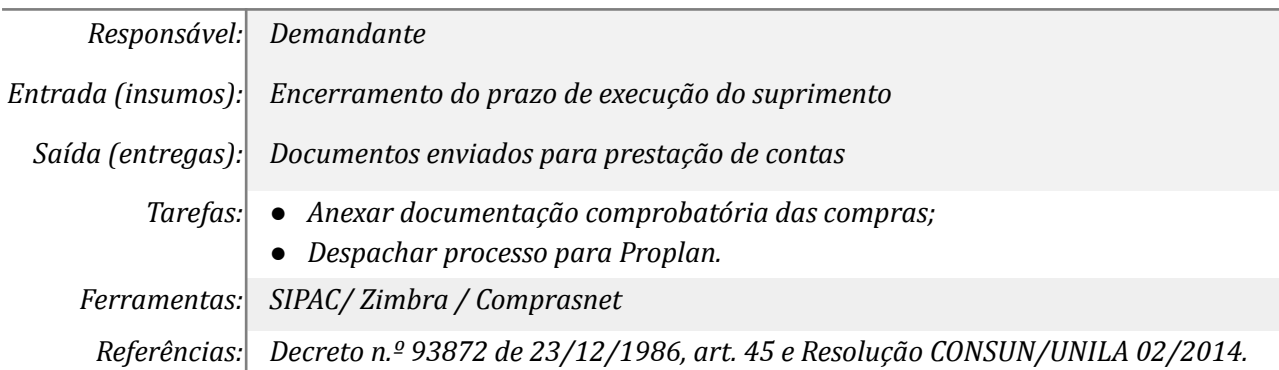

#### *13. Receber processo e encaminhar para CCF*

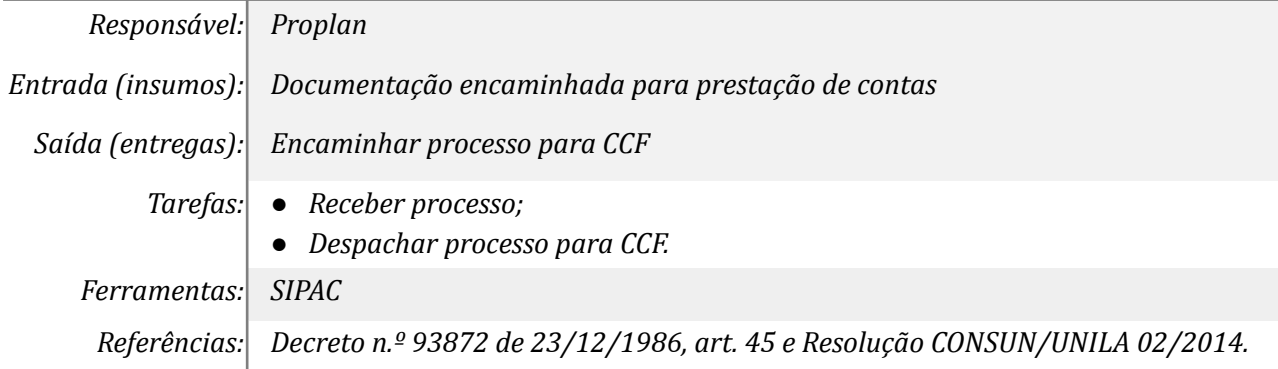

## *14. Receber processo e despachar para análise da prestação*

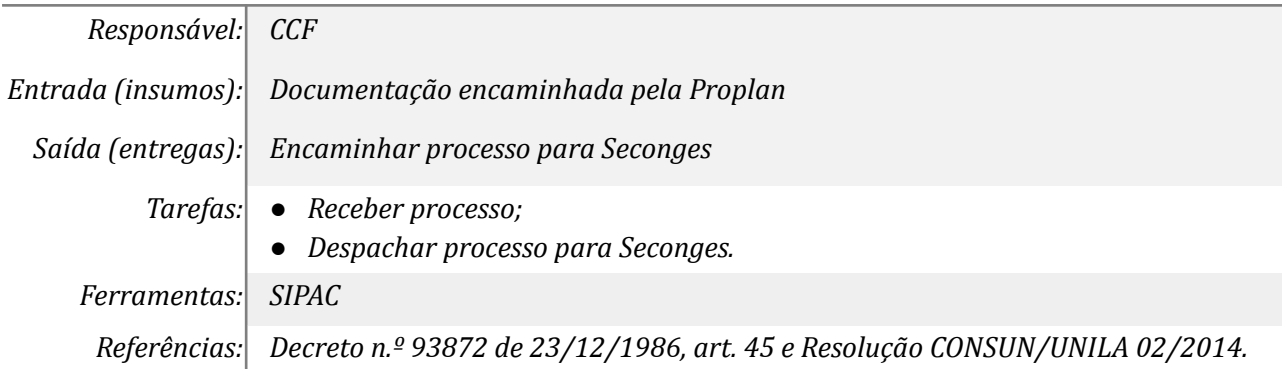

#### *15. Analisar a prestação de contas*

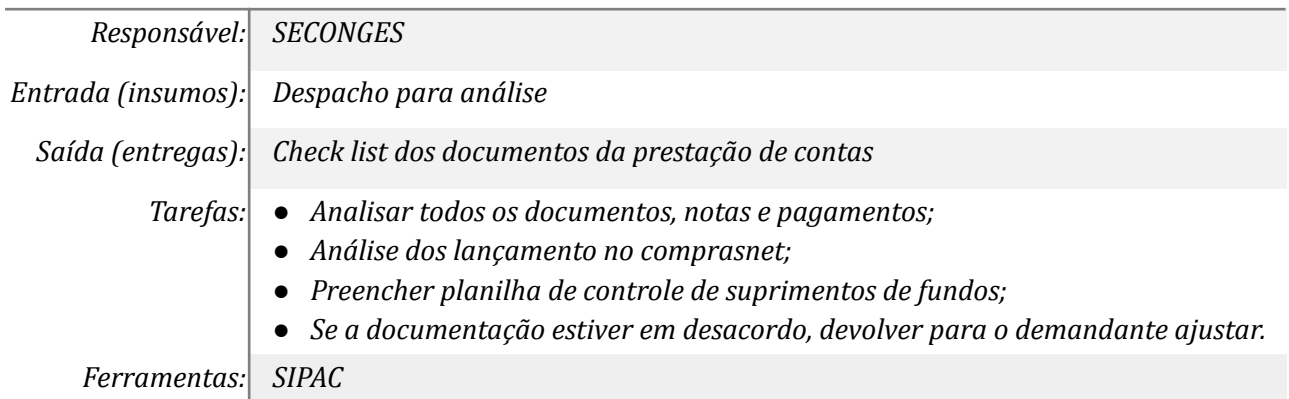

*Referências: Decreto n.º 93872 de 23/12/1986, art. 45 e Resolução CONSUN/UNILA 02/2014.*

# *16. Ajustar a prestação de contas*

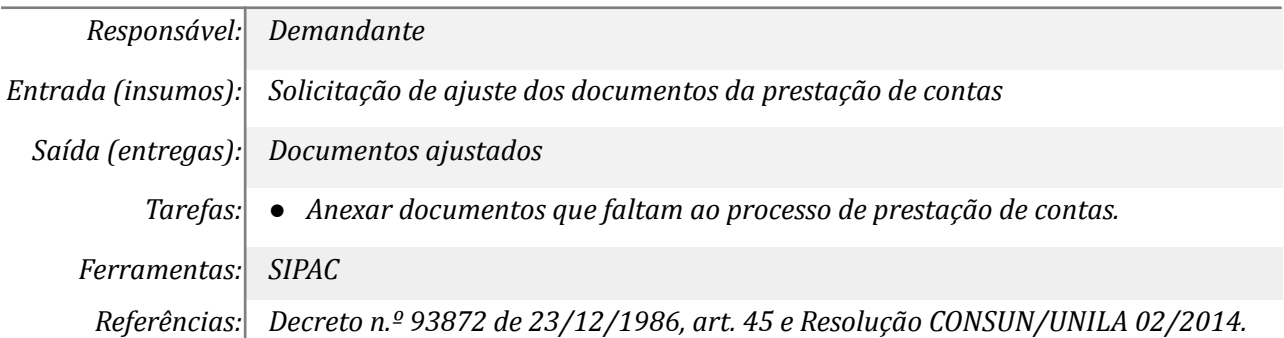

## *17. Emitir e assinar parecer para aprovação*

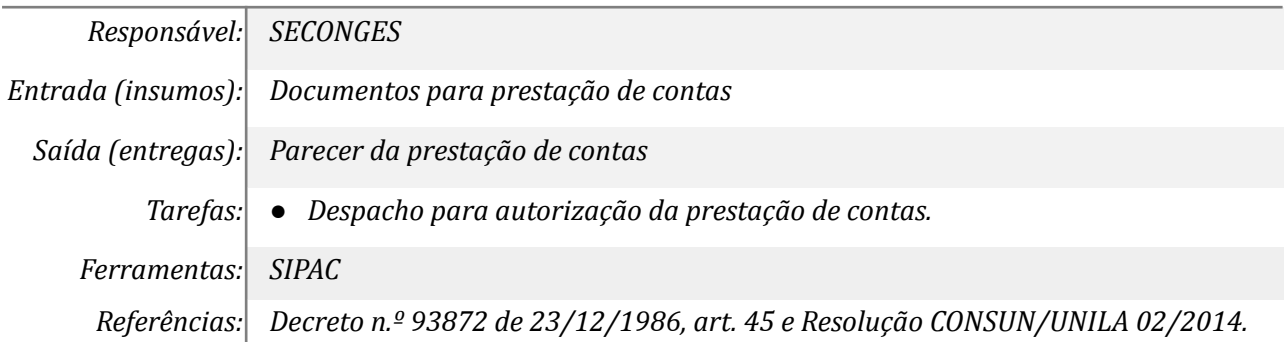

## *18. Assinar parecer*

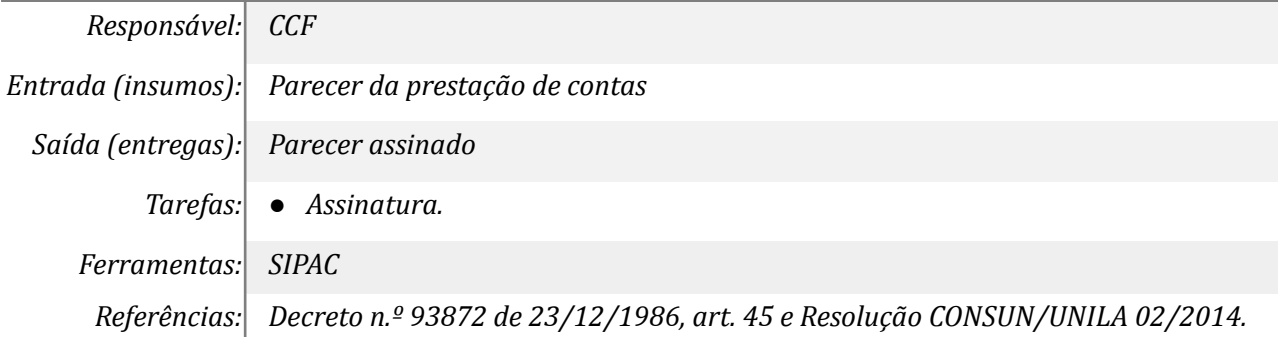

## *19. Aprovar prestação de contas*

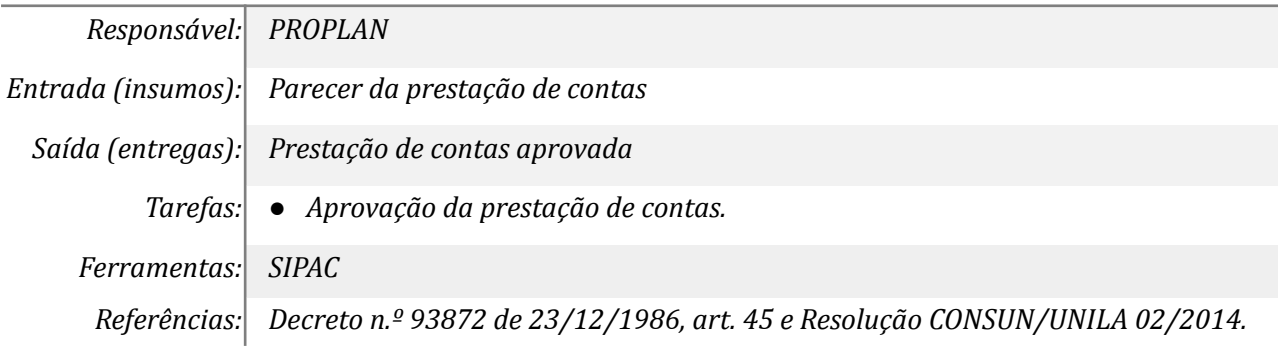

## *20. Despachar ao DC para reclassificação da despesa*

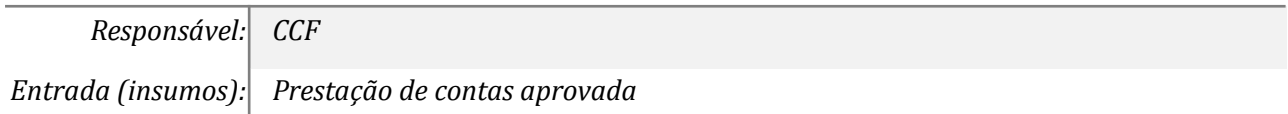

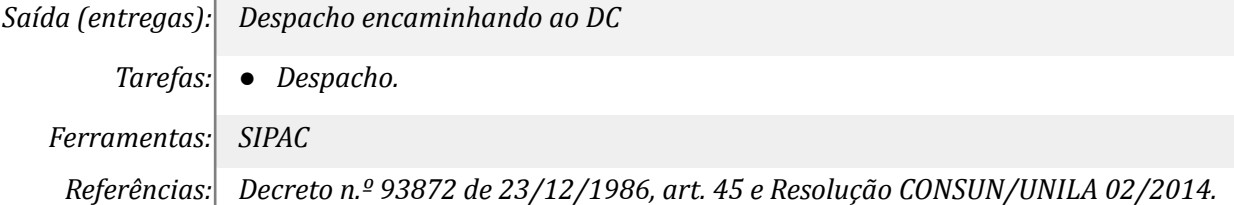

## *21. Reclassificar as despesas*

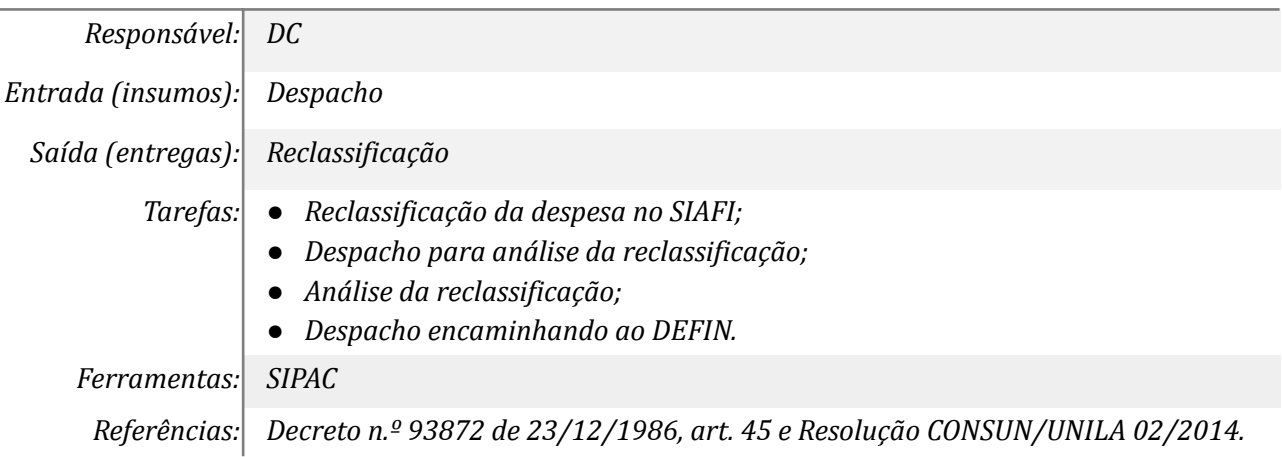

## *22. Anular saldos dos empenhos*

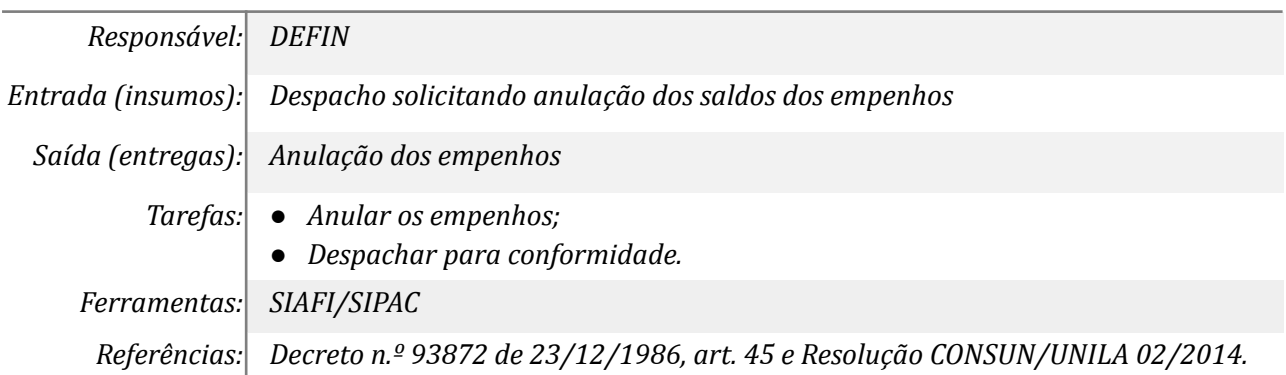

# *23. Analisar a conformidade dos empenhos*

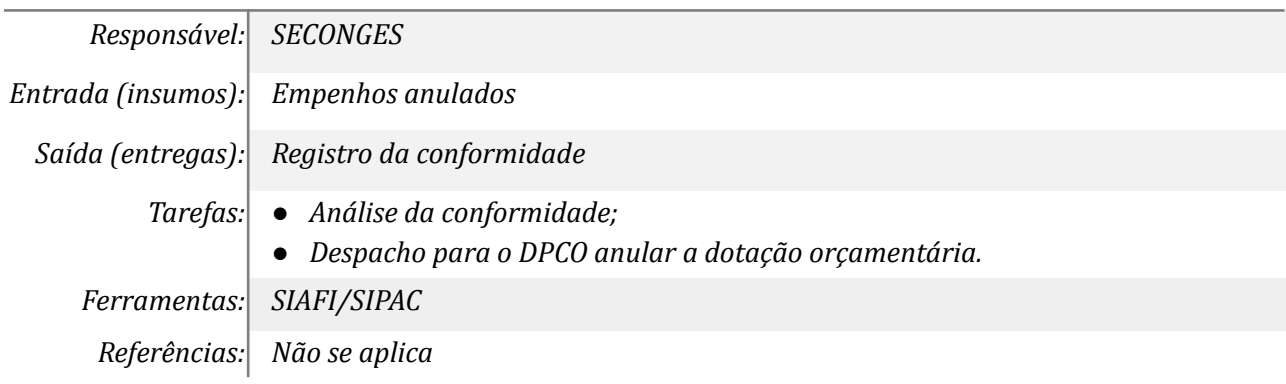

# *24. Ajustar o detalhamento orçamentário*

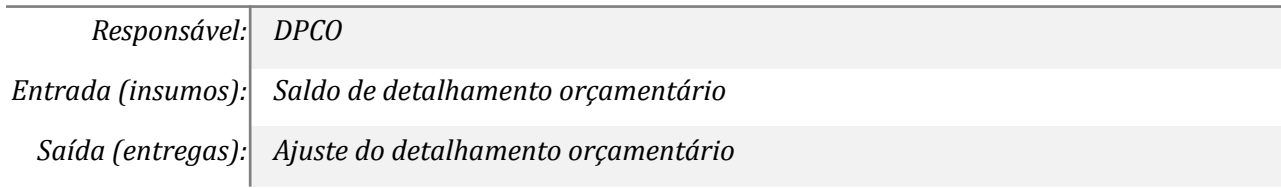

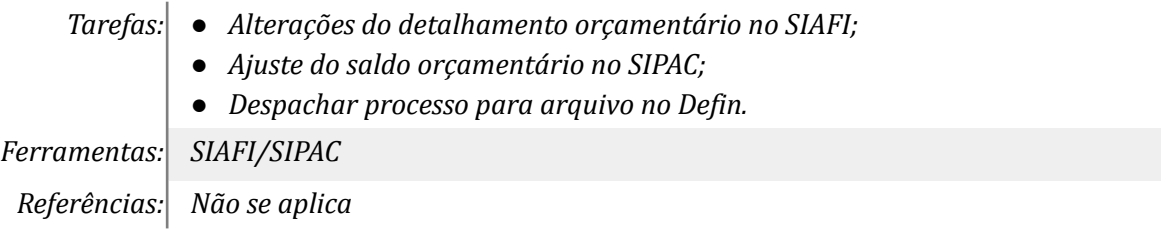

#### *25. Arquivar processo*

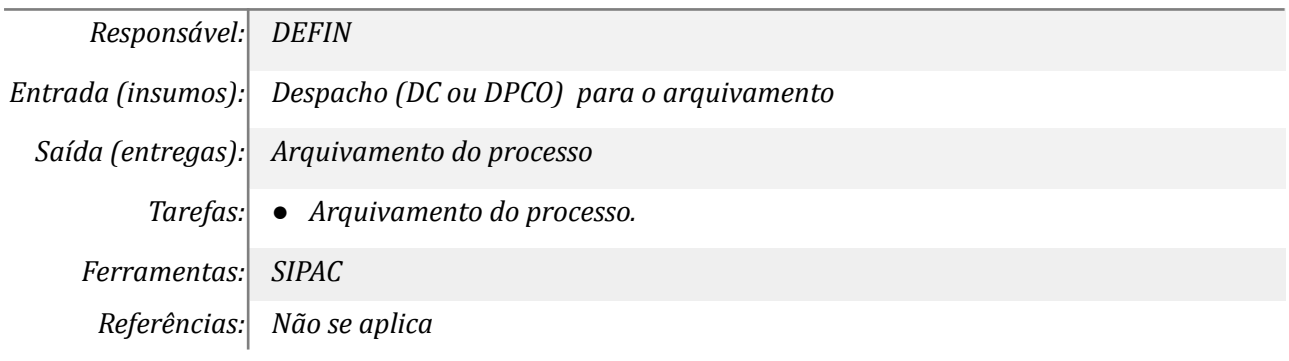

# **Mapa do Subprocesso**

*Mapa disponível no Portal de Processos da UNILA ([https://processos.unila.edu.br/unidade\\_subprocesso/proplan/](https://processos.unila.edu.br/unidade_subprocesso/proplan/))*

## **Outras Informações**

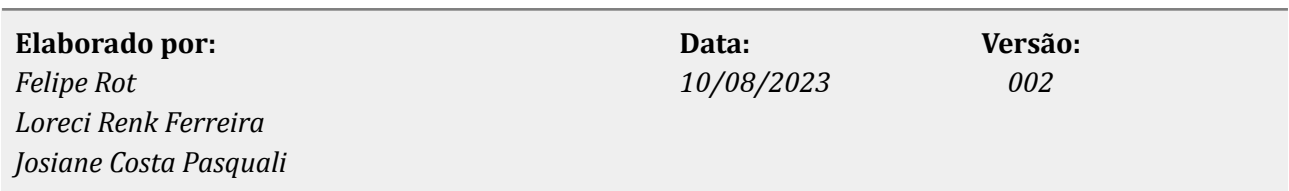